## **[Menu główne \(wstążka\)](https://pomoc.comarch.pl/altum/documentation/menu-glowne/)**

Główne menu systemu to tak zwana wstążka. Pozwala ona na dostęp do wszystkich obszarów i akcji służących do obsługi systemu. Wstążka jest pogrupowana tematycznie, pozwalając na łatwe poruszanie się po systemie.

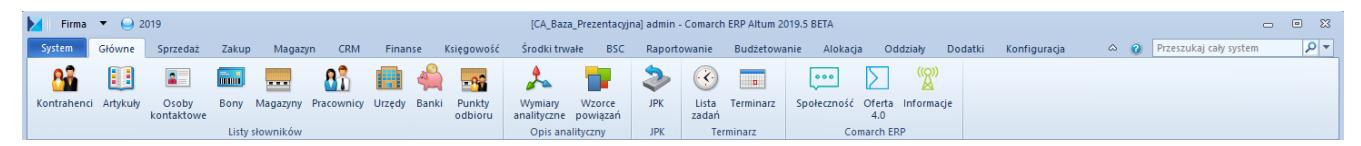

Menu główne systemu (wstążka)

W lewym górnym rogu wstążki znajdują się następujące ikony i przyciski:

## У

**Ikona systemu**

## $\mathbf{\Theta}$

**Symbol okresu obrachunkowego** – prezentuje informację o aktualnie obowiązującym okresie obrachunkowym

Firma  $\blacktriangledown$  **Menu wyboru centrum** – pozwala na szybką zmianę centrum struktury firmy bez konieczności przelogowywania się

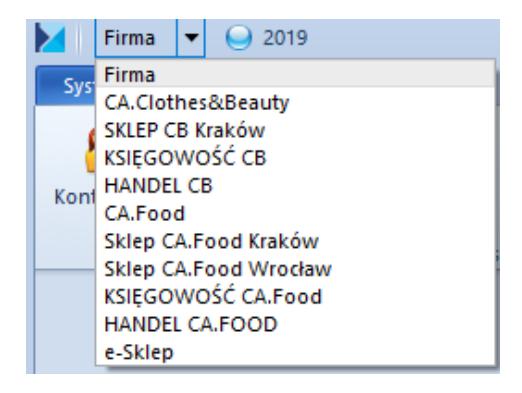

Zmiana centrum struktury firmy

Pasek tytułu zawiera odpowiednio informacje o: nazwie bazy danych, nazwie centrum struktury firmy, do którego użytkownik jest obecnie zalogowany, nazwie tego użytkownika oraz wersji systemu.

[CA Baza Prezentacyjna] admin - Comarch ERP Altum 2019.5

Pasek górny wstążki

Właściwa część wstążki podzielona jest na szereg menu pozwalających użytkownikowi na dostęp do danego obszaru w systemie:

- System
- Główne
- Sprzedaż
- Zakup
- Magazyn
- CRM
- Finanse
- Księgowość
- Środki trwałe
- $-$ BSC
- Raportowanie
- Budżetowanie
- Alokacja
- Oddziały
- Dodatki
- Konfiguracja

Dostęp do funkcji na wstążce należących do menu *CRM, BSC, Raportowanie, Budżetowanie* i *Alokacja* możliwy jest po odpowiedniej konfiguracji systemu i/lub nadaniu właściwych uprawnień operatora.

Po wybraniu dowolnego przycisku na wstążce wyświetlane jest

również dodatkowe menu dotyczące otwartego przez przycisk okna.

| Firma $\bullet$ (2019)<br>[CA_Baza_Prezentacyjna] admin - Comarch ERP Altum 2019.5 BETA<br>$\blacksquare$<br>Kontrahene |                                                                                                    |          |                     |                      |                                                    |                        |                                        |                              |                   |                           |                   |                                  |                            | $\Box$      | $\Box$ 23  |                     |               |                     |  |                                               |                                           |                    |
|----------------------------------------------------------------------------------------------------|----------------------------------------------------------------------------------------------------|----------|---------------------|----------------------|----------------------------------------------------|------------------------|----------------------------------------|------------------------------|-------------------|---------------------------|-------------------|----------------------------------|----------------------------|-------------|------------|---------------------|---------------|---------------------|--|-----------------------------------------------|-------------------------------------------|--------------------|
| System                                                                                                    | Główne                                                                                                    | Sprzedaż | Zakup               | Magazyn              | <b>CRM</b>                                         | Finanse                |                                        | Księgowość                   | Środki trwałe     | <b>BSC</b>                | Raportowanie      |                                  | Budżetowanie               | Alokacja    | Oddziały   | Dodatki             | Konfiguracja  | Elementy            |  | $\begin{array}{cc} \circ & \circ \end{array}$ | Przeszukaj cały system                    | ∗ ∣م               |
| Ç.<br>Dodaj                                                                                                    | <b>B</b> Edytuj<br>수<br>Edytuj<br>→ Wytnij<br>V <sub>suń</sub><br>X Usuń<br>Dodaj<br><b>鼠 Wklej</b><br><b>C</b> Odśwież |          |                     |                      | → Wytnij<br><b>鼠</b> Wklej<br>C Odśwież   Historia |                        | E<br>Generuj Lista                     | E                            | e,<br>Preliminarz | Ö3<br>Lista<br>możliwości | ¥Φ<br>Działania   | Ð<br>وسود<br>Drukuj<br>liste $-$ | e<br><b>STAR</b><br>Drukuj |             |            |                     |               |                     |  |                                               |                                           |                    |
|                                                                                                    | Drzewo grup                                                                                                    | Lista    |                     |                      | Kwestionariusze                                    |                        | Płatności                              |                              | CRM               |                           | Wydruki           |                                  |                            |             |            |                     |               |                     |  |                                               |                                           |                    |
| 學                                                                                                    | Lista kontrahentów X                                                                                                    |          |                     |                      |                                                    |                        |                                        |                              |                   |                           |                   |                                  |                            |             |            |                     |               |                     |  |                                               |                                           |                    |
| Grupy                                                                                                    |                                                                                                    |          |                     | $\mathbf v$          |                                                    | <b>√</b> Tylko aktywne |                                        |                              |                   |                           |                   |                                  |                            |             |            |                     |               |                     |  |                                               |                                           |                    |
| <b>G 9 &amp; 8 + 8 b</b><br>Przeciągnij nagłówek kolumny tutaj, aby pogrupować po tej kolumnie.                         |                                                                                                    |          |                     |                      |                                                    |                        |                                        |                              |                   |                           |                   |                                  |                            |             |            |                     |               |                     |  |                                               |                                           |                    |
| Kod                                                                                                    |                                                                                                    | Kod      |                     |                      |                                                    | Nazwa                  |                                        |                              | - Miasto          |                           |                   | Prefiks kraju                    |                            |             | <b>NIP</b> |                     |               | Status              |  |                                               |                                           |                    |
| $P$ Dec                                                                                                    |                                                                                                    |          |                     |                      | $P$ $\Box$                                         |                        |                                        | <b>D</b> <sub>EC</sub>       |                   |                           | <b>B</b> lac      |                                  |                            | <b>E</b> pc |            | <b>D</b> ac         |               |                     |  | $n$ or                                        |                                           |                    |
| ▶ v C Grupa główna                                                                                                    | Alpaka pl                                                                                                    |          |                     | Alpaka pl Sp. z o.o. |                                                    |                        | Rzeszów                                |                              |                   | PL.                       |                   |                                  | 865-522-00-52              |             |            | Podmiot gospodarczy |               |                     |  |                                               |                                           |                    |
|                                                                                                    | <b>T</b> PL<br><b>CD</b> UE                                                                                             |          | Anna Woźniak        |                      |                                                    | Anna Woźniak           |                                        |                              | Katowice          |                           |                   | PL                               |                            |             |            |                     |               | Podmiot gospodarczy |  |                                               |                                           |                    |
|                                                                                                    |                                                                                                    |          |                     |                      | <b>COMARCH</b>                                     |                        |                                        | Comarch S.A.                 |                   |                           | Kraków            |                                  |                            |             |            |                     | 677-00-65-406 |                     |  | Podmiot gospodarczy                           |                                           |                    |
|                                                                                                    |                                                                                                    |          |                     |                      | Dominika Pawłowska                                 |                        |                                        | Dominika Pawłowska           |                   |                           | Wrocław           |                                  |                            | PL          |            |                     |               |                     |  | Podmiot gospodarczy                           |                                           |                    |
|                                                                                                    |                                                                                                    |          |                     |                      | <b>Team Sport</b>                                  |                        |                                        | Fima Usługowo Handlowa "Team |                   |                           | <b>Buczkowice</b> |                                  |                            | PL          |            |                     | 386-987-12-55 |                     |  | Podmiot gospodarczy                           |                                           |                    |
|                                                                                                    |                                                                                                    |          |                     |                      | Hayden Morgan                                      |                        |                                        | Hayden Morgan                |                   |                           | <b>TIRABAD</b>    |                                  |                            | <b>GB</b>   |            |                     |               |                     |  | Podmiot gospodarczy                           |                                           |                    |
|                                                                                                    |                                                                                                    |          |                     |                      | Iwona Chmielewska                                  |                        |                                        | Iwona Chmielewska            |                   |                           | Kraków            |                                  |                            | <b>PL</b>   |            |                     |               |                     |  | Podmiot gospodarczy                           |                                           |                    |
|                                                                                                    |                                                                                                    |          |                     |                      | Juliusz Kozłowski                                  |                        |                                        | Juliusz Kozłowski            |                   |                           | Zielona Góra      |                                  |                            | PL          |            |                     |               |                     |  | Podmiot gospodarczy                           |                                           |                    |
|                                                                                                    |                                                                                                    |          | Justyna Kaczmarek   |                      |                                                    | Justyna Kaczmarek      |                                        |                              | Gdańsk            |                           |                   | PL                               |                            |             |            |                     |               | Podmiot gospodarczy |  |                                               |                                           |                    |
|                                                                                                    |                                                                                                    |          |                     |                      | Karol Kowalski                                     |                        |                                        | Karol Kowalski               |                   |                           | Poznań            |                                  |                            | PL          |            |                     |               |                     |  | Podmiot gospodarczy                           |                                           |                    |
|                                                                                                    |                                                                                                    |          |                     |                      | Katarzyna Rutkowska                                |                        |                                        | Katarzyna Rutkowska          |                   |                           | Zielona Góra      |                                  |                            | <b>PL</b>   |            |                     |               |                     |  | Podmiot gospodarczy                           |                                           |                    |
|                                                                                                    |                                                                                                    |          | Konstancja Zawadzka |                      |                                                    | Konstancja Zawadzka    |                                        |                              | Wrocław           |                           |                   | PL                               |                            |             |            |                     |               | Podmiot gospodarczy |  |                                               |                                           |                    |
|                                                                                                    |                                                                                                    |          |                     |                      | Kornelia Kaczmarek                                 |                        |                                        | Kornelia Kaczmarek           |                   |                           | Lublin            |                                  |                            | PL          |            |                     |               |                     |  | Podmiot gospodarczy                           |                                           |                    |
|                                                                                                    |                                                                                                    |          |                     |                      | $\times$                                           |                        |                                        |                              |                   |                           |                   |                                  |                            |             |            |                     |               |                     |  |                                               |                                           | Edytuj filtr       |
| $\boxed{\mathbf{x}}$ $\boxed{\mathbf{y}}$                                                                               | $\lnot$ @<br>$\left( \mathbf{r}\right)$<br>Filtr<br>Edytuj filtr                                                        |          |                     |                      |                                                    |                        |                                        |                              |                   |                           |                   |                                  |                            |             | $\alpha$   |                     |               |                     |  |                                               |                                           |                    |
|                                                                                                    | Podział: Podstawowy - Podstawowy podział kontrahc \                                                                     |          |                     |                      |                                                    |                        | Właściciel: Wszystkie dostępne obiekty |                              |                   |                           |                   |                                  |                            |             |            |                     |               |                     |  |                                               |                                           | $\mathbf{v}$<br>le |
| $\odot$ Pokaż kody                                                                                                    |                                                                                                    |          | O Pokaż nazwy       |                      | Podział:                                           | Wszyscy                |                                        |                              |                   |                           |                   |                                  | $\vee$ Rodzaj:             | Wszyscy     |            |                     |               | $\vee$              |  |                                               |                                           |                    |
|                                                                                                    |                                                                                                    |          |                     |                      |                                                    |                        |                                        |                              |                   |                           |                   |                                  |                            |             |            |                     |               |                     |  |                                               |                                           |                    |
| Lista kontrahentów                                                                                                    |                                                                                                    |          |                     |                      |                                                    |                        |                                        |                              |                   |                           |                   |                                  |                            |             |            |                     |               |                     |  |                                               | Brak połaczenia z usługa skrzynki zadań » |                    |

Menu **Elementy** wyświetlane na wstążce dla listy kontrahentów

Użytkownik może zwijać i rozwijać wstążkę, wybierając przycisk strzałki umieszczony obok ikony pomocy.

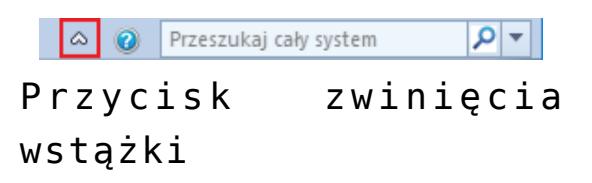

System umożliwia również obsługę wstążki za pomocą predefiniowanych skrótów klawiszowych. Szczegółowy opis tej funkcjonalności znajduje się w artykule *[Skróty klawiszowe](https://pomoc.comarch.pl/altum/documentation/interfejs-i-personalizacja/informacje-ogolne/skroty-klawiszowe/)*.

Po prawej stronie strzałki służącej do zwijania i rozwijania wstążki znajduje się przycisk pomocy, otwierający stronę Bazy Wiedzy programu Comarch ERP Altum.

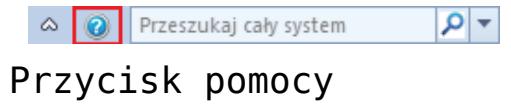

Ostatnie pole w tej części wstążki to narzędzie wyszukiwarki. Szczegółowy opis tego narzędzia znajduje się w artykule [Wyszukiwarka](#page--1-0).

## **Pasek szybkiego dostępu (panel ergonomiczny)**

Niektóre okna, formularze i listy zawierają również tak zwany pasek szybkiego dostępu (panel ergonomiczny), czyli pasek zawierający najważniejsze dla danego miejsca przyciski.

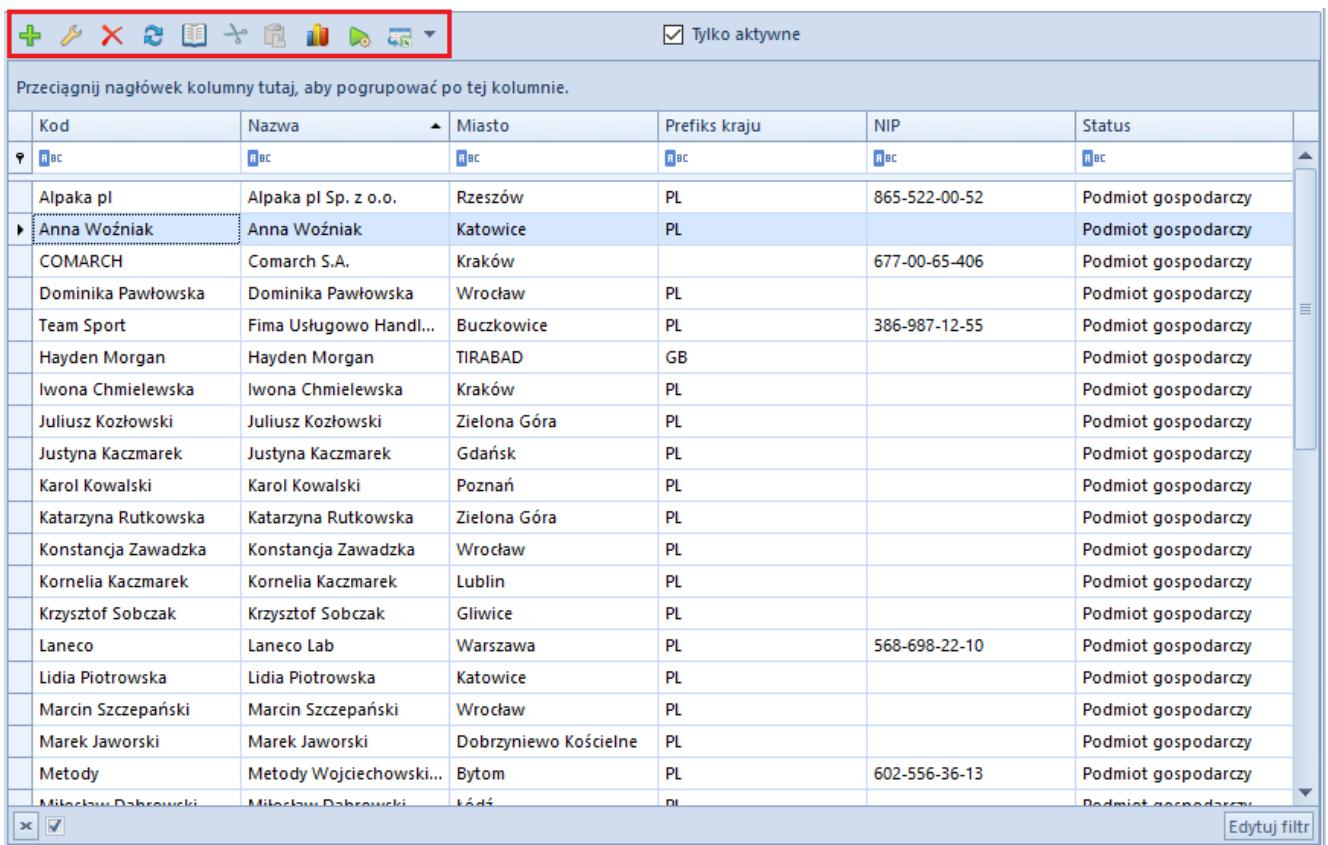

Pasek szybkiego dostępu (panel ergonomiczny)